### **Лекция 2**

### Структура программы

**Директивы препроцессора main () { Описания переменных Операторы }**

## Примеры описаний переменных:

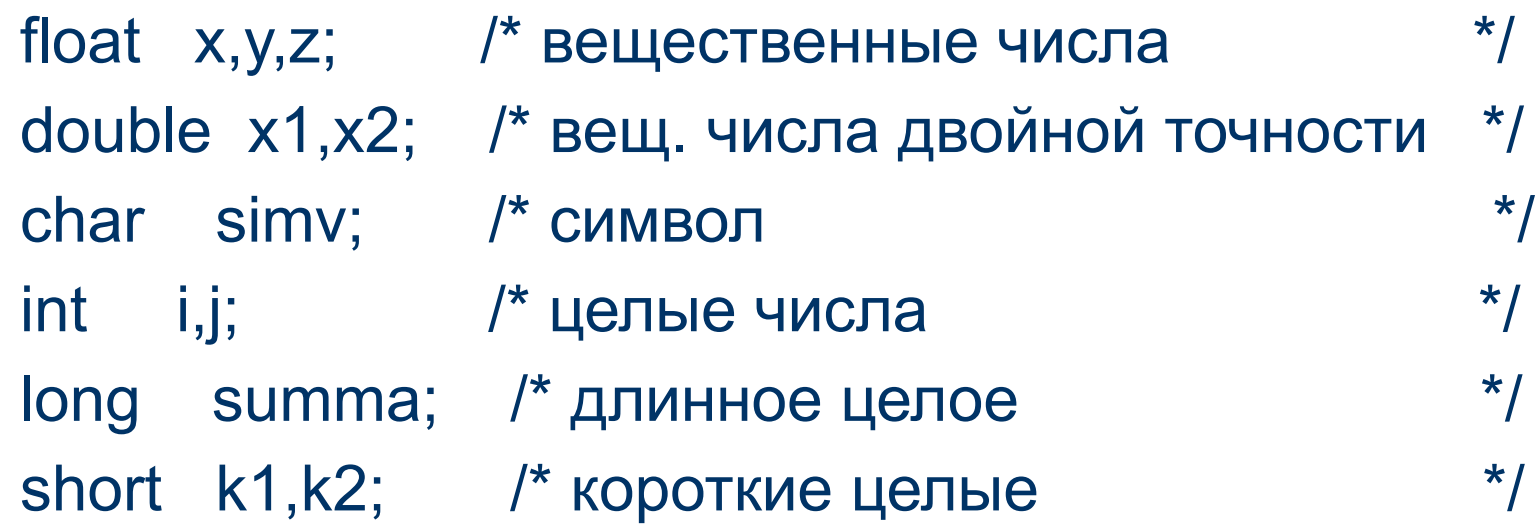

#### **Программирование циклов**

• Оператор цикла с предусловием:

> *while ( условие)* **оператор**

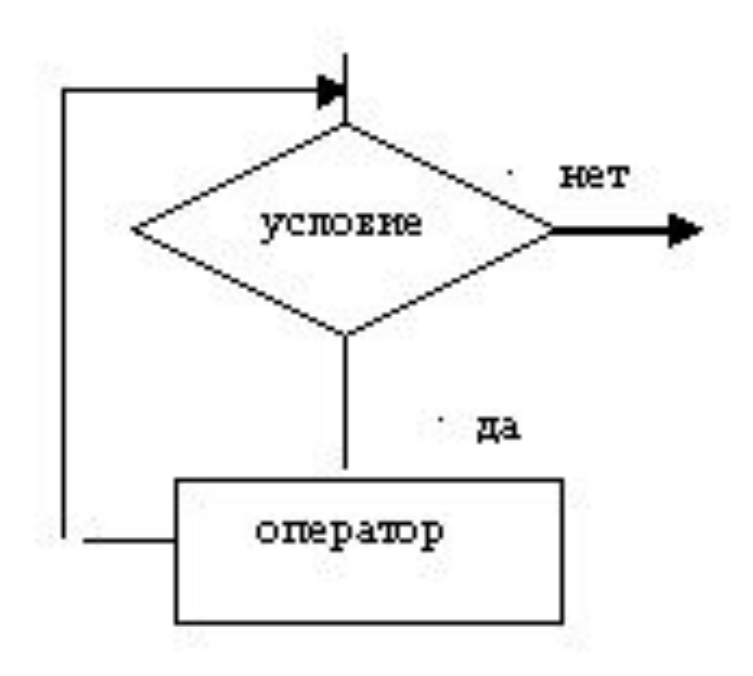

#### **Фрагмент программы с оператором цикла while:**

**/\*** *вычисление суммы n вещественных чисел \*/* **s = 0; i = 1; while (i <= n) { scanf("%f", &x); s = s + x ; i++; }**

#### **Оператор цикла с постусловием**

**do оператор while (условие);**

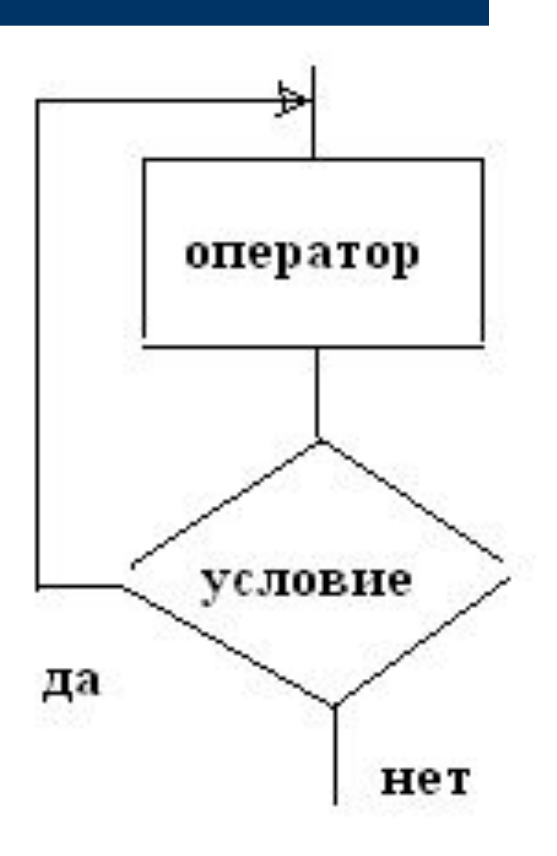

# **Пример оператора** *do while***:**

- /\* *вычисление суммы n вещественных чисел \*/*
- $s = 0$ ;  $i = 1$ ;
- do
- $\{$  scanf("%f", &x);
- $s = s + x$ ;
- $\bullet$  i++;
- }
- while  $(i \le n)$ ;

## **Оператор цикла** *for*

*for (* [*выражение1*] *;* [*выражение2*] *;* [*выражение3*] *) оператор*

### **Схема работы оператора for**

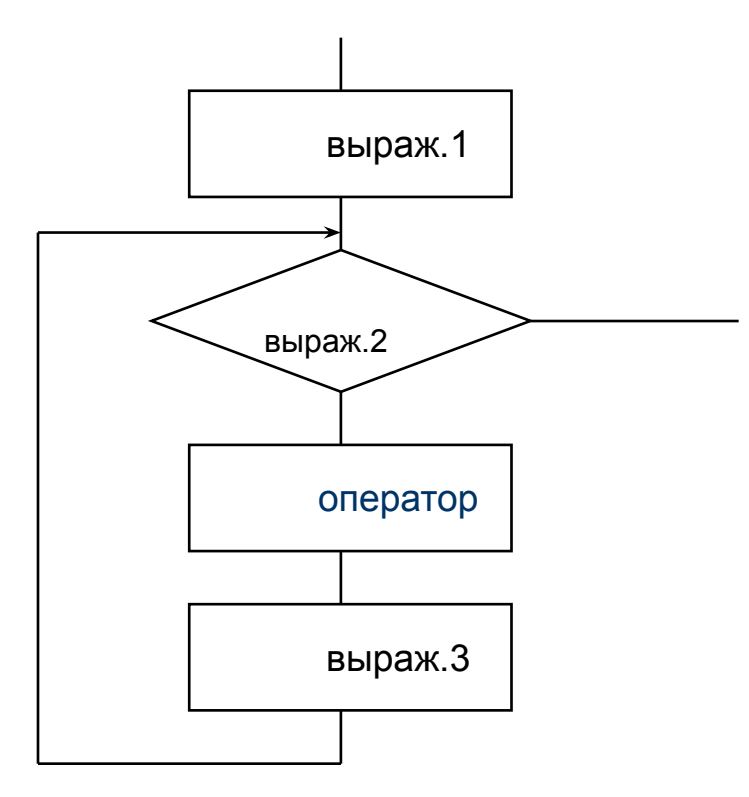

#### **Программирование ветвлений**

if (условие) оператор1 if (условие) else оператор2 оператор

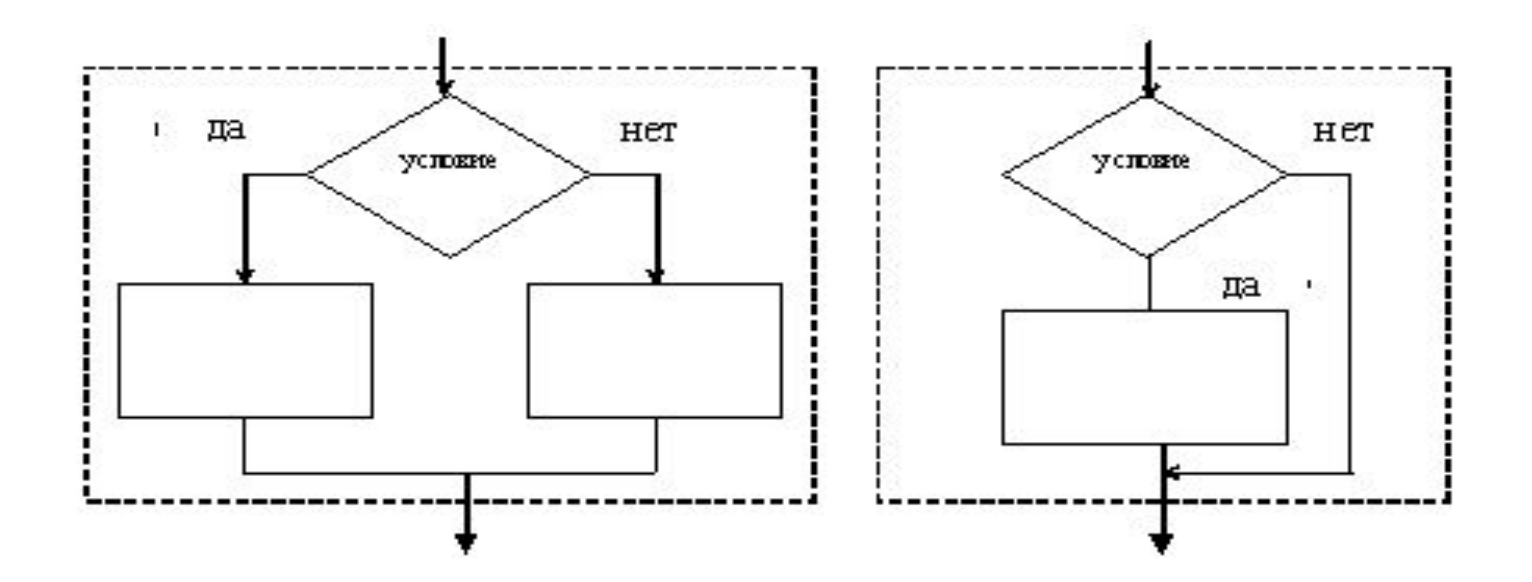

# **Пример с операторами for и if**

```
printf ("\nВведите количество чисел: ");
scanf ("%d", &n);
printf ("Введите числовую последовательность:\n");
for (i=1, s=0; i<=n; i++){
    scanf ("%d", &a);
   if (abs(a) < i^*i) s=s+a;
}
printf ("сумма=%d\n", s);
```
### Пример описания функции:

/\* функция определения наибольшего из двух чисел \*/ float max (float x, float y)  $\{$  if  $(x>y)$  return x; else return y;

#### *Пример вызова функции:*

### **f = max(a,b) - max(a+b,c);**

#### **Пример программы с подпрограммой**

- *● /\* Программа вычисления c=n!/(m!\*(m-n)!) \*/*
- *● /\* с помощью функции, возвращающей значение \*/*
- #include <stdio.h>
- $\log$  fakt (int k); /\* прототип функции  $\frac{1}{2}$
- *● /\* Главная функция \*/*
- void main(void)
- $\{$  int n, m, c;  $\frac{1}{2}$  /\* исходные данные и результат \*/
- printf("\nВведите два исходных целых числа");
- scanf("%d %d", &n, &m);
- $c = fakt(n) / (fakt(m) * fakt (n-m));$
- printf ("\n  $c = \% d$ ", c);
- }

#### • /\* Функция k!

- $\bullet$  long fakt (int k)
- { long f;  $/* k!$  $\star$ /
- int j; /\* текущий множитель \*/
- $f=1$ :
- for  $(i=2; i= k; i++)$
- $f = f * j;$
- return f;  $\frac{1}{2}$  /\*  $\frac{1}{2}$  8038pam 3HayeHUA  $\frac{1}{2}$  by HKUUU \*/

 $\star/$ 

 $\overline{\phantom{a}}$